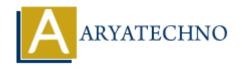

## HTML MCQs - 8

**Topics**: HTML

Written on April 22, 2024

- 1. Which HTML tag is used to create an unordered list?
  - ∘ A)
  - ∘ B) >
  - ∘ C)
  - ∘ D) t>

Answer: A)

**Explanation:** The tag is used to create an unordered (bulleted) list in HTML.

- 2. What is the correct HTML tag for defining a hyperlink to an external webpage?
  - ∘ A) <external>
  - ∘ B) <href>
  - ∘ C) <link>
  - ∘ D) <a>

**Answer:** D) <a>

**Explanation:** The <a> tag is used to define hyperlinks in HTML, including links to external webpages.

- 3. Which HTML tag is used to define a navigation menu within a webpage?
  - ∘ A) <nav>
  - ∘ B) <menu>
  - ∘ C) <navigation>
  - ∘ D) <navbar>

**Answer:** A) < nav>

**Explanation:** The <nav> tag is specifically used to define a navigation menu within an HTML document.

4. What is the correct HTML tag for creating a button?

- ∘ A) <button>
- ∘ B) <btn>
- ∘ C) <input type="button">
- ∘ D) <btn-input>

**Answer:** A) <button>

**Explanation:** The <button> tag is used to create a clickable button in HTML.

- 5. Which HTML tag is used to define the main content area of a webpage?
  - ∘ A) <content>
  - ∘ B) <main>
  - ∘ C) <body>
  - ∘ D) <section>

Answer: B) <main>

**Explanation:** The <main> tag is used to define the main content area of a webpage, containing the primary content of the page.

- 6. Which HTML tag is used to define a section of content that is independent and self-contained within a webpage?
  - ∘ A) <section>
  - ∘ B) <div>
  - ∘ C) <content>
  - ∘ D) <article>

**Answer:** D) <article>

**Explanation:** The <article> tag is used to define an independent, self-contained section of content within an HTML document, such as a blog post or a news article.

- 7. What is the correct HTML tag for adding emphasis to text?
  - ∘ A) <em>
  - ∘ B) <i>
  - ∘ C) <bold>
  - ∘ D) <strong>

**Answer:** A) <em>

**Explanation:** The <em> tag is used to add emphasis to text in HTML, typically rendering it in italics.

- 8. Which HTML tag is used to display a horizontal line or divider between content sections?
  - ∘ A) <line>

- ∘ B) <hr>
- ∘ C) <divider>
- ∘ D) linebreak>

**Answer:** B) <hr>

**Explanation:** The <hr> tag is used to display a horizontal rule or line in HTML, often used to separate different sections of content.

## 9. What is the correct HTML tag for creating a dropdown menu?

- ∘ A) <menu>
- ∘ B) <dropdown>
- ∘ C) <select>
- ∘ D) <option>

Answer: C) <select>

**Explanation:** The <select> tag is used to create a dropdown menu in HTML, with selectable options defined by nested <option> tags.

## 10. Which HTML tag is used to define a line or paragraph break within a block of text?

- ∘ A) e>
- ∘ B) <br/>break>
- ∘ C) <br>
- ∘ D) <lb>

**Answer:** C) <br>

**Explanation:** The <br/> tag in HTML is used to create a line break, forcing text to start on a new line within a block of text.

© Copyright Aryatechno. All Rights Reserved. Written tutorials and materials by Aryatechno